# **INSTRUCTIVO PARA EMISIÓN DE CARTAS DE CRÉDITO DE IMPORTACIÓN**

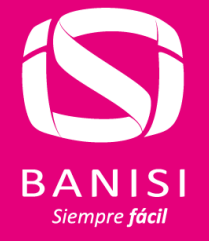

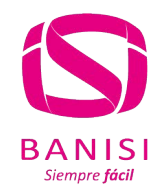

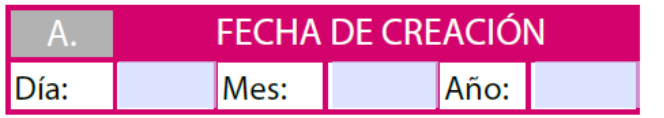

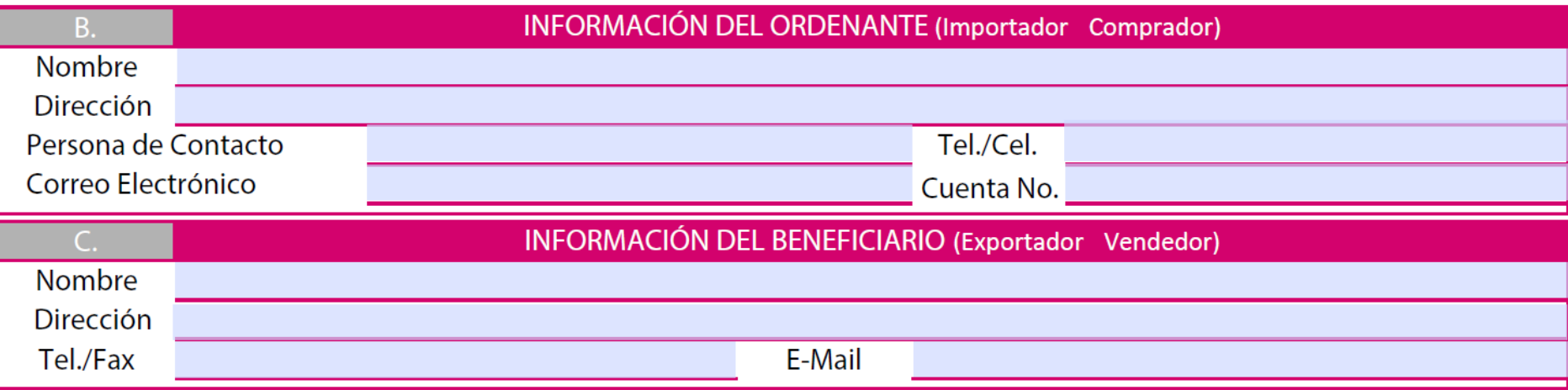

#### **SECCIÓN A – FECHA DE CREACIÓN:**

Indicar la fecha exacta en que será entregado el Formulario a su Oficial de cuenta.

#### **SECCIÓN B – INFORMACIÓN DEL ORDENANTE:**

Datos Correspondientes al Cliente de Banisi, quien ocupa el rol de Comprador de la Mercancía. La persona de contacto es la designada para brindar mayor información de la transacción de ser necesaria. **Nota**: de no haber suficiente espacio para ingresar la información, puede continuarla en la "Sección I - Instrucciones Adicionales".

#### **SECCIÓN C – INFORMACIÓN DEL BENEFICIARIO:**

Datos Correspondientes al Beneficiario, quien ocupa el rol de Vendedor y Tenedor de la Mercancía. Importante indicar la dirección exacta de locación (Incluyendo el país). **Nota**: de no haber suficiente espacio para ingresar la información, puede continuarla en la "Sección I - Instrucciones Adicionales".

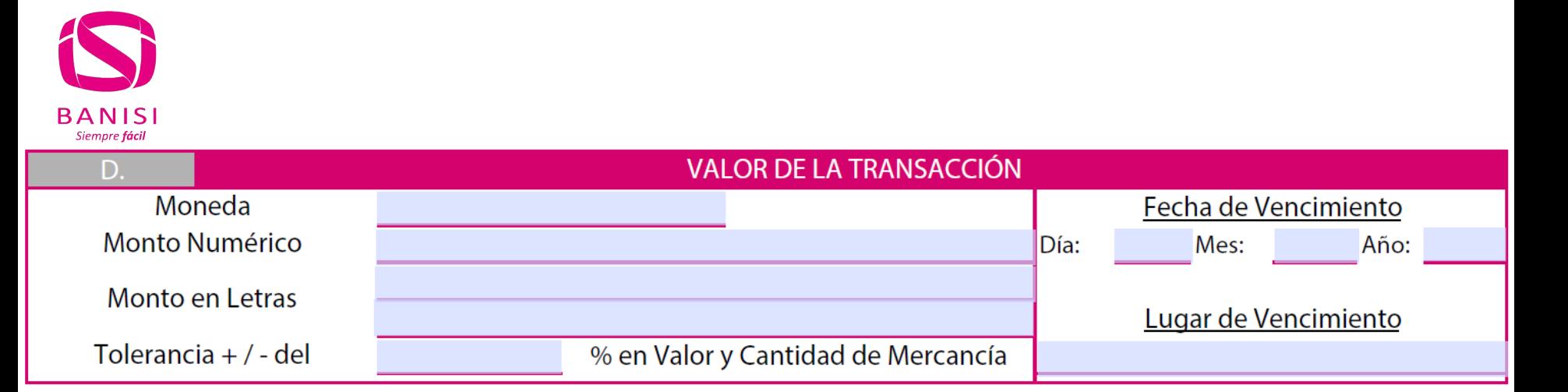

# **SECCIÓN D – VALOR DE LA TRANSACCIÓN:**

.

Indicar el monto por el cuál será emitido el Crédito. Para el "Monto en Letras" se cuenta con dos líneas en caso de ser requeridas.

La opción "Tolerancia" se utiliza (de estimarlo conveniente) para cubrir las mercancías a importar que incluyen alguna nomenclatura de medida (metros, yardas, pulgadas, cantidades, etc.), que pudiesen generar alguna variación en los documentos de transporte y por ende ocasionar discrepancias. Se acostumbra en éstos casos permitir una tolerancia aproximada del 5 al 15% del valor y cantidad de la mercancía. Por omisión se considerará tolerancia 0.

La fecha de vencimiento es el límite otorgado al Beneficiario para que realice los trámites de cobro de la Carta de Crédito, y hasta la cual será cargada la comisión (por trimestre o fracción). El lugar de vencimiento corresponde más que nada al país donde expirará la misma; de ser la Carta de Crédito "Avisada" se puede colocar Panamá o el país respectivo del Beneficiario, pero si es "Confirmada", debe ser el país respectivo del Beneficiario

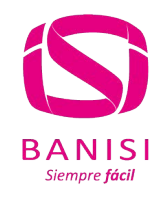

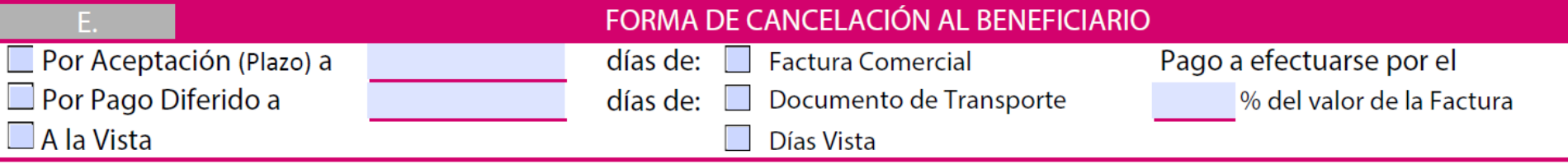

# **SECCIÓN E – FORMA DE CANCELACIÓN AL BENEFICIARIO:**

Si el pago acordado es a Plazo **con** letra, deberá Marcar el recuadro "Por Aceptación", además de indicar a cuántos días será dicho plazo y a partir de que documento será contado el mismo, marcando igualmente Factura Comercial **o** Días Vista (En ésta última, el plazo indicado será considerado a partir de la fecha de recepción de los documentos exigidos en Banisi).

Si el pago acordado es a Plazo **sin** letra, deberá Marcar el recuadro "Por Pago Diferido" y seguir las mismas indicaciones suministradas anteriormente.

Si el pago acordado es a la Vista, es decir, contra recepción de documentos exigidos en comprobado orden, deberá Marcar el recuadro con el mismo nombre, no más.

En cualquier de los casos antes expuestos, debe indicar que porcentaje del valor de la factura comercial deberá ser pagada, **lo usual es el 100%**, pero puede darse el caso de que se haya efectuado algún pago por anticipado, lo que bajaría el valor adeudado (Por ejemplo, quedaría pendiente cancelar el 85% del valor de la factura, si se hubiese pagado anticipadamente al Beneficiario el 15% de su valor); de darse éste caso, se enviará la instrucción que dicho anticipo sea reflejado o anotado en la factura comercial y quede evidenciado.

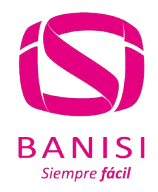

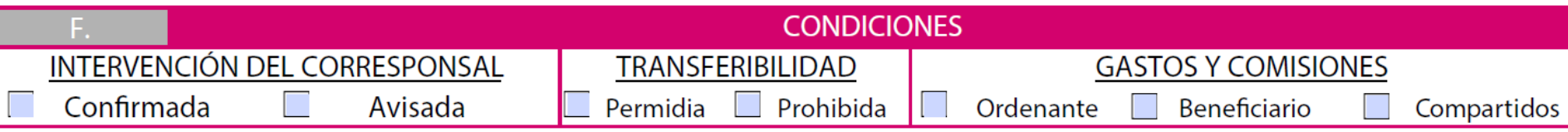

# **SECCIÓN F – CONDICIONES:**

En la opción "Intervención del Corresponsal", específicamente la indicación Confirmada, es utilizada únicamente a solicitud del Beneficiario, lo cual fue acordado previamente en el trámite Compra-Venta; con ella, el Banco Corresponsal asume igual compromiso de pago que Banisi (Banco Emisor). Por omisión, la Carta de Crédito será considerada Avisada, con lo que el Banco Corresponsal únicamente servirá de puente para la transmisión de la misma hacia el Beneficiario. Tomar en consideración que toda Carta de Crédito emitida es de carácter Irrevocable, y Banisi asumirá toda responsabilidad de pago, siempre y cuando las condiciones instruidas sean cumplidas.

La opción "Transferibilidad", brinda la facilidad al primer Beneficiario de, siempre y cuando no pueda cumplir con lo acordado, refiriéndose a suministrar la mercancía en las cantidades y tiempos establecidos; nombrar a un segundo Beneficiario; previa notificación. Por omisión se considerará como Prohibida.

Si los "Gastos y Comisiones" serán cubiertos por el Ordenante, se refiere a todos, incluyendo los locales y los externos; si todos serán por cuenta del Beneficiario, en principio le serán cargados al Ordenante hasta que los mismos sean devueltos por el Banco Beneficiario y reacreditados. De ser compartidos, el Ordenante asume los locales y el Beneficiario todos los del exterior. Importante mencionar que, si el Beneficiario no paga alguna comisión, y si son reclamadas por los Bancos Correspondiente, el Ordenante deberá asumirlas.

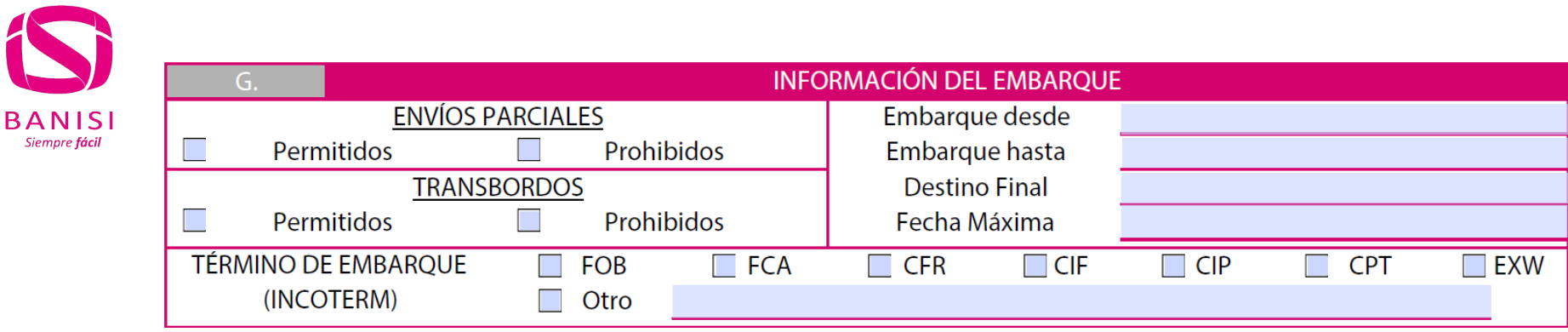

# **SECCIÓN G – INFORMACION DEL EMBARQUE:**

La opción "Envíos Parciales" determina al Beneficiario la posibilidad de efectuar más de un (1) envío para entregar la mercancía pactada". En cuanto a "Trasbordos" brinda la opción que el envío pueda presentar paradas para cambió de naves (Avión, Buque, etc.). Por omisión se considerarán "Prohibidas" éstas opciones.

Los Términos de Embarque (INCOTERMS), reflejan las normas acerca de las condiciones de entrega de las mercancías. Se usan para aclarar los costos de las transacciones Comerciales Internacionales y delimitando las responsabilidades. Deberá marcar el pactado previamente.

En la opción "Embarque desde", deberá indicar el Nombre del Puerto / Aeropuerto / Terminal desde la cual saldrá el envío, al igual que el país donde está ubicado (Nombre, País). Caso similar para la opción "Embarque hasta", que será el lugar de llegada de la mercancía. En el "Destino Final" se debe indicar el nombre del lugar de entrega (Por ejemplo, Bodegas de la Empresa "X", o Proyecto "Y"). La opción "Fecha Máxima" es el día tope con que cuenta el Beneficiario para realizar el embarque de la mercancía por la vía pactada, la misma debe ser máximo 21 días antes de la fecha de vencimiento.

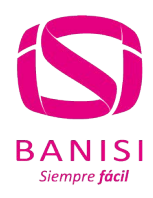

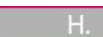

#### **DESCRIPCIÓN DE LA MERCANCÍA**

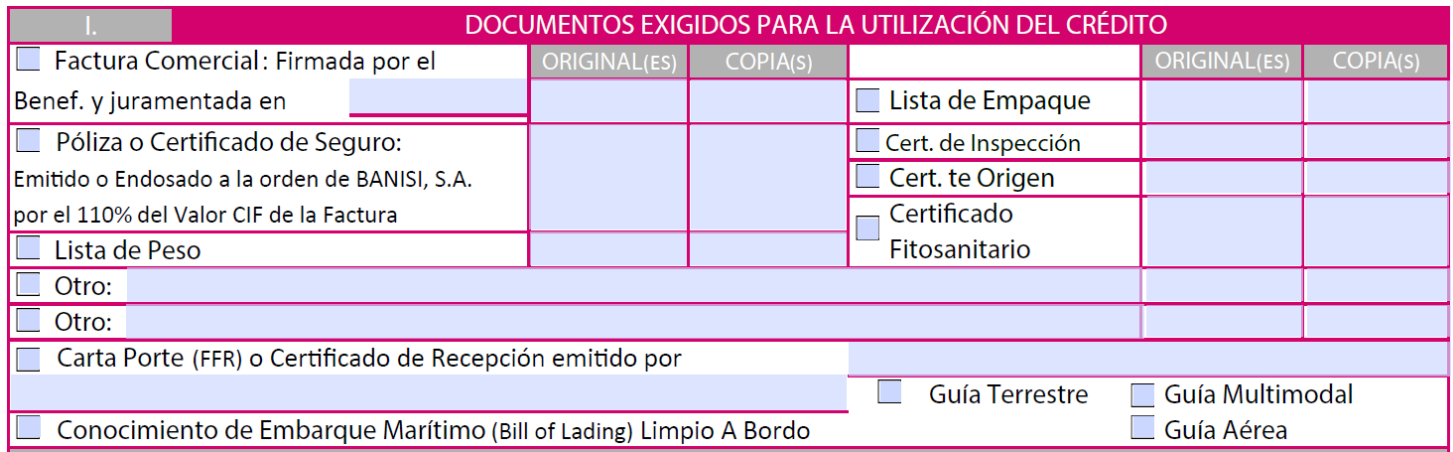

# **SECCIÓN H – DESCRIPCIÓN DE LA MERCANCÍA:**

La misma debe ser lo más clara y precisa posible.

## **SECCIÓN I – DOCUMENTOS EXIGIDOS PARA LA UTILIZACION DEL CRÉDITO:**

Seleccionar los documentos que tendrá que presentar el Beneficiario al realizar el cobro del Crédito, e indicar las respectivas cantidades de originales y copias que apliquen.

En el caso de la Factura Comercial, deben indicar si la juramentación que tiene que colocar el Beneficiario será en Español o Inglés, ya que es un requisito exigido por las regulaciones Panameñas.

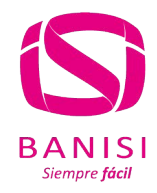

#### \*\*TODOS LOS DOCUMENTOS DE TRANSPORTE SON CONSIGNADOS A LA ORDEN DE BANISI, S.A.\*\* Notificar a: Permitidas Prohibidas Negociación con Copias: Periódo de Presentación de Documentos: días después del Embarque pero dentro de la validéz del Crédito Banco Avisador del Crédito:

# **CONTINUACIÓN SECCIÓN I – DOCUMENTOS EXIGIDOS..:**

Para Notificar la llegada de la mercancía en Destino, debe colocar el Nombre y Teléfono de contacto de la persona o empresa a la cual la Naviera o Agencia de Carga deberá informar de ello.

La Negociación con copias se utiliza para agilizar los trámites de liquidación de la mercancía en destino, permitiendo al Beneficiario enviar una Factura Comercial y Conocimiento de Embarque en original a Banisi para ser entregados al Ordenante contra firma de Carta de Indemnización, liberando a Banisi de cualquier responsabilidad en caso de discrepancias en los documentos entregados y por presentar. El Cobro de la Carta de Crédito es efectuado simultáneamente por el Beneficiario, ya que procede a presentar al Banco Corresponsal el resto de los documentos exigidos más copias de los documentos enviados anteriormente a Banisi (Aplican cargos adicionales). Por omisión se considerará "Prohibida".

El Período de presentación de documentos es el plazo otorgado al Beneficiario para presentar los documentos exigidos luego del Embarque de la mercancía. El plazo máximo es de 21 días y es el permitido en caso de omisión; pero se acostumbra de 10 a 15 días de plazo.

En la opción "Banco Avisador del Crédito" se debe indicar el nombre y código SWIFT de la Institución Bancaria de la cual el Beneficiario a exigido recibir la notificación del crédito aperturado a su favor, si la hay.

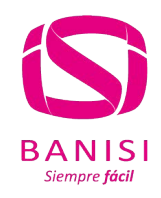

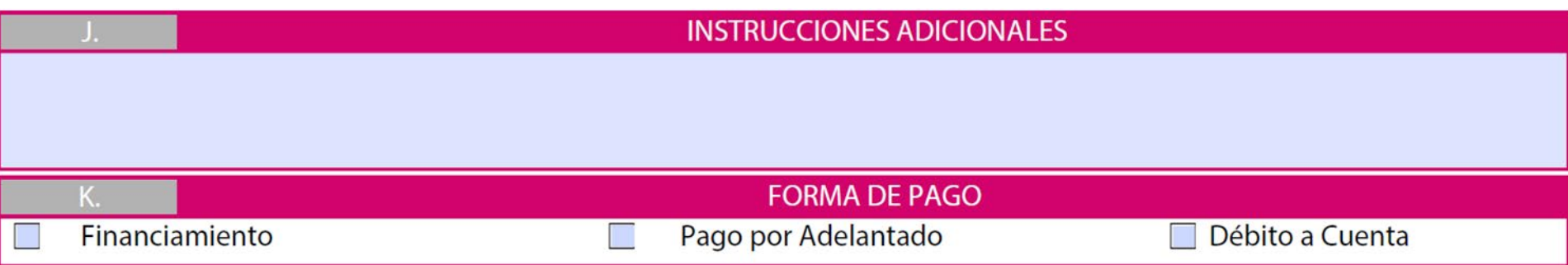

# **SECCIÓN J – INSTRUCCIONES ADICIONALES:**

Éste campo es utilizado para colocar todas aquellas instrucciones especiales que hayan acordado las partes y que afecte en algún sentido el cumplimiento de la Carta de Crédito; así también para completar información que no pudo ser colocada en su totalidad en los campos anteriores por falta de espacio, a razón de continuación.

#### **SECCIÓN K – FORMA DE PAGO:**

Metodología que utilizará el Ordenante para cancelar la obligación con Banisi.

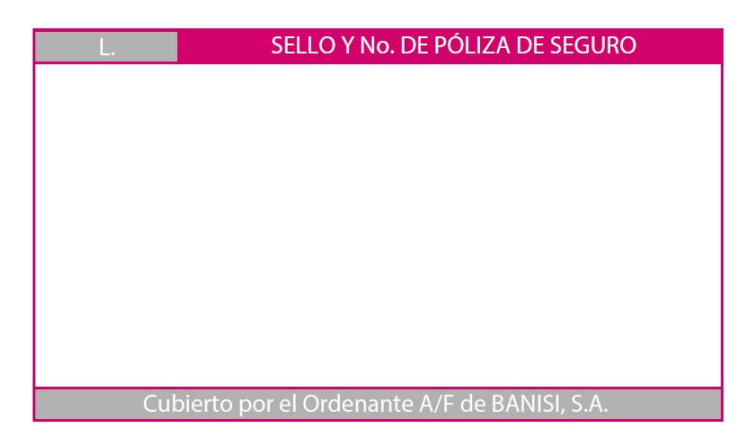

## **TÉRMINOS Y CONDICIONES**

## **SECCIÓN L – SELLO Y No. DE POLIZA DE SEGURO:**

Campo en donde deberá ser colocado el Sello de la Aseguradora, evidenciando la cobertura de la transacción, dado el caso que, según el INCOTERM pactado, el seguro sea por cuenta del Ordenante del Crédito.

#### **SECCIÓN M – TÉRMINOS Y CONDICIONES:**

Reglamentaciones para la emisión de la Carta de Crédito, las cuales se considerarán aceptadas al firma el Formulario de Emisión.

M.

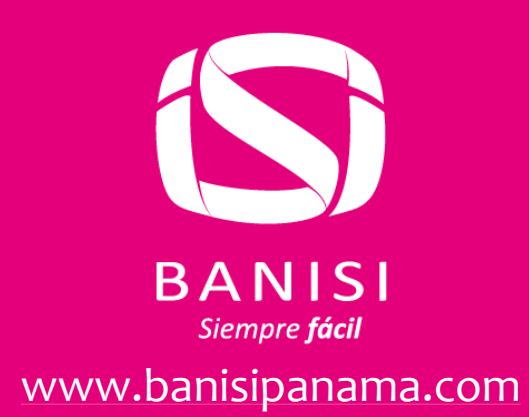

Cl 50 y Aquilino de la Guardia, Torre Evolution. Ciudad de Panamá, Rep. de Panamá. SWIFT: GUAYPAPAXXX